# Open Problems in Fuzzing RESTful APIs: A Comparison of Tools

Man Zhang, Andrea Arcuri Kristiania University College, Norway

#### Abstract

RESTful APIs are a type of web services that are widely used in industry. In the last few years, a lot of effort in the research community has been spent in designing novel techniques to automatically fuzz those APIs to find faults in them. Many real faults were automatically found in a large variety of RESTful APIs. However, usually the analyzed fuzzers treat the APIs as black-box, and no analysis of what is actually covered in these systems is done. Therefore, although these fuzzers are clearly useful for practitioners, we do not know what are their current limitations and actual effectiveness. Solving this is a necessary step to be able to design better, more efficient and effective techniques. To address this issue, in this paper we compare 6 state-of-the-art fuzzers on 10 RESTful APIs. We then analyzed the source code of which parts of these APIs the fuzzers fail to generate tests for. This analysis points to clear limitations of these current fuzzers, listing concrete challenges for the research community to follow up on.

Keywords: Automated test generation, SBST, fuzzing, REST, comparison

### 1 Introduction

RESTful APIs are widely used in industry. Arguably, REST is the most common kind of web service, used to provide functionality (i.e., an API) over a network. Many companies worldwide provide services via a RESTful API, like Google [\[6\]](#page-25-0), Amazon [\[1\]](#page-25-1), LinkedIn [\[9\]](#page-25-2), Twitter [\[17\]](#page-26-0), Reddit [\[12\]](#page-26-1), etc. The website *ProgrammableWeb* [\[11\]](#page-26-2) currently lists more than 24 thousand APIs available on internet, where the vast majority of them is implemented with REST. Furthermore, REST APIs are also commonly used when developing backend enterprise applications using a microservice architecture [\[48\]](#page-29-0).

Due to their wide use in industry, in recent years there has been a large interest in the research community to design novel techniques to automatically test this kind of applications (e.g., [\[41,](#page-28-0) [21,](#page-26-3) [44,](#page-28-1) [51,](#page-29-1) [31,](#page-27-0) [50\]](#page-29-2)). Compared to other kinds of applications (e.g., data parsers) and type of testing (e.g., unit testing), system testing of RESTful APIs has some unique challenges, like dealing with network communications (e.g., HTTP over TCP) and with accesses to databases (e.g., Postgres and MySQL).

In the literature, different techniques have been proposed, which have been able to automatically find many faults in existing APIs (e.g., [\[41,](#page-28-0) [21,](#page-26-3) [44,](#page-28-1) [51,](#page-29-1) [31,](#page-27-0) [50\]](#page-29-2)). However, so far, most of the investigated techniques are black-box, applied on remote web services on the internet. Although those fuzzers have been useful to detect several faults, it is unclear how effective they truly are at testing these APIs. For example, most studies do not report any form of code coverage, as the system under tests (SUTs) are typically remote black-boxes with no access to their source code. For example, it can be possible that most found faults are simply in the first layer of input validation of these SUTs, with little-to-no code of their businesses logic executed. Without an in-depth analysis of which parts of the SUT code is not exercised by these fuzzers, it is not possible to understand their limitations. This hinders further research development for novel techniques to achieve better results.

To address these issues, in this paper we compare six state-of-the-art fuzzers, namely (in alphabetic order) bBOXRT [\[41\]](#page-28-0), EvoMaster [\[21\]](#page-26-3), RESTEST [\[44\]](#page-28-1), RESTCT [\[51\]](#page-29-1), RESTLER [\[31\]](#page-27-0) and RESTTESTGEN [\[50\]](#page-29-2). We applied them on 10 open-source RESTful APIs running on the JVM, for which we collected line coverage metrics using JaCoCo [\[8\]](#page-25-3).

This large set of experiments (which takes roughly 30 days if run in sequence) enables us to analyze in details what are the current limitations of the state-of-the-art in fuzzing RESTful APIs. These tools achieve different degrees of code coverage, but there are still many issues that need to be addressed to achieve better results. These include for example how to deal with underspecified schemas, and how to deal with interactions with external services.

In this paper, we provide the following novel research contributions:

- We carried out the largest to date empirical comparison of fuzzers for RESTful APIs.
- Instead of using black-box metrics, we report actual coverage results on the employed APIs.

• We provide in-depth analyses of the current challenges in this testing domain.

### 2 Background: Used Tools

In this paper, we compare six different fuzzers for RESTful APIs, namely bBOXRT, EvoMaster, RESTest, RestCT, RESTler and RestTest-Gen. Here in this section they are briefly described, in alphabetic order. For the tool comparisons, we used their latest released versions, as per February 2022.

To the best of our knowledge, this selection represents the current stateof-the-art in fuzzing RESTful APIs, as those are the most used, most popular (e.g., number of stars and download stats from GitHub) and cited work in the literature. For example, some tools in the literature like QuickRest [\[40\]](#page-28-2) do not seem available online, whereas others like ApiTester [\[36\]](#page-28-3) have no documentation and have not been updated in years [\[2\]](#page-25-4). So, no comparison seems possible with these other tools.

All these tools require a OpenAPI/Swagger [\[10\]](#page-25-5) schema to operate. Based on such a schema, these tools send syntactically valid HTTP requests, using different strategies (e.g., random and search-based) to choose how to create the input data (e.g., query parameters and JSON body payloads).

bBOXRT [\[41\]](#page-28-0) aims at black-box robustness testing of RESTful APIs. The tool is written in Java, and its source code is available online on the authors' institute pages [\[3\]](#page-25-6), since 2020. We could not find any released version, so we used the latest version on its Git master branch (commit 7c894247).

EvoMaster [\[21,](#page-26-3) [22,](#page-26-4) [23,](#page-26-5) [26,](#page-27-1) [24,](#page-26-6) [29,](#page-27-2) [55,](#page-29-3) [54,](#page-29-4) [28\]](#page-27-3) is a search-based tool that uses evolutionary computation to generate test cases for RESTful APIs. It supports both black-box and white-box testing [\[24\]](#page-26-6) (but this latter only for programs running on the JVM). The tool is written in Kotlin, and opensourced on GitHub [\[4\]](#page-25-7), since 2016. For this study, we used version 1.4.0. We are the authors of this tool.

RESTest [\[44,](#page-28-1) [45,](#page-28-4) [43,](#page-28-5) [46,](#page-29-5) [49\]](#page-29-6) is black-box testing tool, open-sourced on GitHub [\[14\]](#page-26-7), since 2018. One of the main features of this tool is the ability to analyze inter-dependencies among input parameters. The tool is written in Java. We used its 1.2.0 version.

RESTCT [\[51\]](#page-29-1) uses Combinatorial Testing for black-box testing of RESTful APIs. It is open-sourced on GitHub [\[13\]](#page-26-8), since 2022. The tool is written in Python. We used its 1.0 version.

RESTler [\[31,](#page-27-0) [32,](#page-27-4) [38,](#page-28-6) [37\]](#page-28-7) is a black-box fuzzer for RESTful APIs. It is open-sourced on GitHub [\[15\]](#page-26-9), since 2020. The tool is written in Python and F#. It does not have any published release, although its Git repository has tagged commits. We use the version of the repository with the latest tag v8.3.0.

RestTestGen [\[50,](#page-29-2) [35\]](#page-27-5) is another black-box fuzzer for RESTful APIs. It is written in Java, but the original versions used in [\[50,](#page-29-2) [35\]](#page-27-5) are not opensource. Since late 2021, a new rewrite of the tool as open-source seems underway. However, there is no documentation nor release for this new beta version at the time of this writing [\[16\]](#page-26-10). Therefore, for this study we used the version of the replication package for [\[35\]](#page-27-5), which is published on Zenodo [\[34\]](#page-27-6).

### 3 Related Work

To achieve better results (e.g., higher code coverage and fault detection), we need to understand what are the limitations of current testing techniques. Throughout the years, different studies have been carried out to provide this insight, like for example studying the limitations of Dynamic Symbolic Execution (DSE) [\[53,](#page-29-7) [52\]](#page-29-8) and Search-Based Software Testing (SBST) for unit testing [\[20,](#page-26-11) [39,](#page-28-8) [19\]](#page-26-12). However, to the best of our knowledge, no work has been carried out to study what are the limitations of fuzzing RESTful APIs (most work is for black-box testing, where achieved code coverage is usually not reported, and no analysis of what was not covered is carried out).

Regarding tool comparisons for fuzzing RESTful APIs, there has been some work in the literature. For example, the authors of RESTTESTGEN compared four black-box tools (RESTTESTGEN, RESTLER, BBOXRT and RESTest) on 14 APIs [\[33\]](#page-27-7). These APIs are written in different languages  $(e.g., Java, C#, PHP, JavaScript and Go), with the largest having up$ to 24044 lines of code. However, no code coverage was reported. From this comparison, RESTTESTGEN seems the most effective tool, whereas RESTler is the most robust (i.e., could be used on more APIs without crashing).

The authors of RESTEST and EVOMASTER compared the two tools [\[42\]](#page-28-9), aiming at studying the tradeoffs between black-box and white-box testing. For example, they studied the impact on performance of using ''custom generators'', with test data provided by the users.

The authors of RESTCT, when they introduced their tool [\[51\]](#page-29-1), compared it with RESTler on 11 APIs coming from two projects (i.e., GitLab and Bing Maps), showing better results for RESTCT.

In previous work, we compared EVOMASTER's black-box and white-box mode on 8 SUTs [\[24\]](#page-26-6), 7 open-source and 1 industrial, showing better results for its white-box mode. The SUTs used in this paper are a super-set of the open-source SUTs used in [\[24\]](#page-26-6) (i.e., we used the same 7 SUTs plus another 3).

### 4 Empirical Analysis

In this paper, we aim at answering the following research questions:

- RQ1: How do the six compared black-box fuzzers fare in terms of line coverage?
- RQ2: What line coverage results are obtained with white-box fuzzing?
- RQ3: What are the main challenges currently hindering the results?

#### <span id="page-4-0"></span>4.1 Case Study

| $\operatorname{SUT}$    | Files | File LOCs | JaCoCo LOCs |
|-------------------------|-------|-----------|-------------|
| catwatch                | 106   | 9636      | 1835        |
| <i>features-service</i> | 39    | 2275      | 457         |
| languagetool            | 1385  | 174781    | 45445       |
| <i>ocvn-rest</i>        | 526   | 45521     | 6868        |
| proxyprint              | 73    | 8338      | 2958        |
| $rest-ncs$              | 9     | 605       | 275         |
| $rest-news$             | 11    | 857       | 144         |
| $rest-scs$              | 13    | 862       | 295         |
| restcountries           | 24    | 1977      | 543         |
| scout-api               | 93    | 9736      | 2673        |
| Total                   | 2279  | 254588    | 61493       |

Table 1: Statistics on 10 RESTful APIs from EMB [\[5\]](#page-25-8).

To carry out experiments in this paper, we used a collection of 10 RESTful APIs. As we need to measure code coverage and analyze the source code to check which parts are not covered, we needed open-source APIs that we could run on a local machine. Furthermore, to simplify the collection of code coverage results, it is easier to use APIs written in the same programming language (e.g., Java), as each programming language would need to configure its own code-coverage tool to analyze the test results. Considering that we wanted to do comparisons also with white-box testing, which currently only EvoMaster supports, and that requires some manual configurations (e.g., to set up bytecode instrumentation for the white-box heuristics), we decided to use the same case study that we maintain for EvoMaster. In particular, we maintain a repository of RESTful APIs called EMB [\[5\]](#page-25-8), which is stored as well on Zenodo [\[30\]](#page-27-8). Table [1](#page-4-0) shows the statistics of these 10 APIs. They are all written in Java, apart from rest-news, which is written in Kotlin. For each SUT, we report the number of total source files (i.e., ending in either .java or .kt), and their number of lines (LOCs). As these include as well import statements, empty lines, comments and tests, we also report the number of actual line targets for code coverage (measured with the tool  $Jac_0Co[8]$  $Jac_0Co[8]$ .

#### <span id="page-5-0"></span>4.2 Black-Box Testing Experiments

For each SUT, we created Bash scripts to start them, including any needed dependency (e.g., as ocvn-rest uses a MongoDB database, this is automatically started with Docker). Each SUT is started with JaCoCo instrumentation, to be able to collect code coverage results at the end of each tool execution.

Each of the 6 compared tools was run on each of the 10 SUTs, repeated for 10 times to keep into account the randomness of these tools. This results in a total of  $6 \times 10 \times 10 = 600$  Bash scripts. Each script starts a SUT as a background process, and then one of the tools. Each script runs the SUT on a different TCP port, to enable running any of these scripts in parallel on the same machine.

The code coverage is computed based on all the HTTP calls done during the fuzzing process, and not on the output of the generated test files (if any). This was done for several reasons: not all tools generate test cases in JUnit format, the generated tests might not compile (i.e., bugs in the tools), and setting up the compilation of the tests and running them for collecting coverage would be quite challenging to automate (as each tool behave differently). This also means that, if a tool crashes, we are still measuring what code coverage it achieves. If a tool crashes immediately at startup (e.g., due to failures in parsing the OpenAPI/Swagger schemas), we are still measuring the code coverage achieved by the booting up of the SUT.

In each script, each tool was run for 1 hour, for a total of 600 hours, i.e., 25 days of computation efforts. The experiments were run on a Windows 10 machine with a processor Intel(R)  $Xeon(R)$ , 2.40GHz, 24 Cores with 192G of RAM. Note: the choice of the runtime for each experiment might impact

the results of the comparisons. The choice of 1 hour is technically arbitrary, but based on what practitioners might want to use these fuzzers in practice, and also not too long to make running all these experiments unviable in reasonable time.

To compare these tools, we use the line coverage reported by JaCoCo as metric. Another important metric would be fault detection. However, how to compute fault detection in unbiased way, applicable for all compared tools, is far from trivial. Each tool can self-report how many faults they find, but how such fault numbers are calculated might be very different from tool to tool, making any comparison nearly meaningless. Manually checking (possibly tens of) thousands of test cases is not a viable option either. Therefore, for this type of experiments line coverage was the most suitable metric for the comparisons.

Regarding experiment setup, as a black-box testing tool for fuzzing REST APIs, all tools are required to configure where the schema of the API is located. In all these SUTs used in our case study, the schemas are provided by the SUTs directly via an HTTP endpoint. But, we found that most of the tools do not support to fetch the schema with a given URL, such as <http://localhost:8080/v2/api-docs>. To conduct the experiments with these tools, after the SUT starts, we developed a Bash script which manages to fetch the schema and download it to the local file system, and then configure a file-path for the tools to specify where the schema can be accessed.

Regarding additional setups to execute the tools, EVOMASTER and RestCT were the simplest to configure, as they require only one setup step, as all of their options can be specified with command-line arguments. However, RESTCT currently does not work directly on Windows. So, for these experiments, we simply ran it via the Windows Subsystem for Linux (WSL). RESTler and RestTestGen require multiple setup steps, e.g., RESTler needs to generate grammar files first, and then employ such grammars for fuzzing. However, with their online available documentation, we could write scripts about how to setup these tools (i.e., Python scripts for RESTLER and Bash scripts for RESTESTGEN). For RESTEST, it requires a pre-step to generate a test configuration in order to employ the tool, and such generation could be performed automatically by a utility CreateTestConf provided by the tool. In order to use bBOXRT, a Java class file is required to load and set up the API specification. At the time of writing this paper, there does not exist specific documentation about how to specify such Java class. However, in its open-source repository, there exist many examples that helped us to create these Java classes for the SUTs in

our case study. Note that, for these experiments in this paper, all the above setups were performed automatically with our Bash scripts.

The first time we ran the experiments, we could collect results only for EvoMaster and RESTler. All the other tools failed to make any HTTP calls. This was due for example to mismatched schema format, or missing/misconfigured info in the schemas. More specifically, BBOXRT only allows a schema with YAML format. In the SUTs used in this study, there is only one specified with YAML (i.e., restcountries) out of the 10 schemas (the remaining ones use JSON). RESTEST and RESTTESTGEN need the schemes tag (e.g., http or https) info in the OpenAPI/Swagger schema. But since the schemes tag is not mandatory, such info might not be always available in the schema. For example, only two (i.e., features-service and restcountries) out of the 10 SUTs have such info specified in their schemas. In addition, to create HTTP requests, RESTCT, RESTEST and RESTTESTGEN require info specified in host (for schema version 2) and servers (for schema version 3), but such info (typically related to TCP port numbers) might not be fully correct (e.g., the host and TCP port might refer to the production settings of the API, and not reflecting when the API is running on the local host on an ephemeral port for testing purposes). Those three tools do not seem to provide ways to override such info. For instance, in 10 SUTs, three SUTs (i.e., features-service, languagetool and restcountries) are specified with a hard-coded TCP port, and in one SUT (i.e., scout-api) the TCP port is unspecified. To avoid these issues in accessing the SUTs, we developed a utility using swagger-parser library that facilities converting schemas from JSON format to YAML format, adding missing schemes info, and correcting/adding host and servers info in the schemas.

Once these changes in the schemas were applied, we repeated the experiments, to collect data from all the six tools. Ideally, these issues should be handled directly by the tools. But as they are rather minor and only required changes in the OpenAPI/Swagger schemas, we decided to address them, to be able to collect data from all the six tools and not just from EVOMASTER and RESTLER.

In addition, we needed to configure authentication info for three APIs, namely proxyprint, scout-api and ocvn-rest. For proxyprint and scout-api, they need *static* tokens sent via HTTP headers. This was easy to setup in RESTCT and EVOMASTER, just by calling these tools with a  $-\text{header}$ input parameter. RESTEST required to rewrite the test configuration file by appending authentication configuration. RESTler required to write some script configurations. bBOXRT has no documentation to setup authentication, but we managed to setup it up by studying the examples

it provides in its repository. For RESTTESTGEN, we could not find any documentation nor example to setup authentication info for it.

Regarding ocvn-rest, for authentication, it requires to make a POST call to a form-login endpoint, and then use the received cookie in all following HTTP requests. Out of the six compared tools, it seems only RESTLER and bBOXRT could directly support this kind of authentication. Given the provided documentation, we did not manage to configure it, as it requires to write Python scrips (e.g., for RESTler) to manually make such HTTP login calls. Technically, by writing manual scripts, it could be possible to use EVOMASTER and RESTCT as well, by passing the obtained cookie with --header option or the test configuration file. As doing all this was rather cumbersome, and considering that for this API the authentication is needed only for admin endpoints, we decided to do not spend significant time in trying to setup this kind dynamic authentication tokens.

<span id="page-8-0"></span>Table 2: Experiment results of the six black-box fuzzers on the 10 RESTful APIs. For each tool we report the average line coverage, as well as its [min,max] values out of the 10 runs. Each tool also has a (rank) based on its performance on each SUT. For each SUT, the results of the best tools  $(e.g., rank (1))$  are in bold.

| <b>SUT</b>       | <b>BBOXRT</b>              | <b>EVOMASTER</b>           | <b>RESTCT</b>                 | RESTLER                       | <b>RESTEST</b>                | <b>RESTTESTGEN</b>            |
|------------------|----------------------------|----------------------------|-------------------------------|-------------------------------|-------------------------------|-------------------------------|
| catwatch         | $31.6$ [29.3, 38.5] (3)    | $35.1$ [ $28.7,37.5$ ] (1) | $9.7$ [ $9.7.9.7$ ] (6)       | $28.9$ [27.5, 29.6] (4)       | $19.2$ [14.9,26.8] (5)        | $32.1$ [30.8, 35.9] (2)       |
| features-service | $35.7$ [ $35.7,35.7$ ] (2) | 59.1 $[58.4, 61.7]$ (1)    | $21.0$ [ $21.0, 21.0$ ] (4.5) | $21.0$ [ $21.0, 21.0$ ] (4.5) | $21.0$ [ $21.0, 21.0$ ] (4.5) | $21.0$ [ $21.0, 21.0$ ] (4.5) |
| language tool    | $1.7$ [1.7,1.7] (5)        | $30.7$ [23.4, 33.9] (1)    | $1.5$ [1.5,1.5] (6)           | $1.9$ [1.9,1.9] (4)           | $2.5$ [ $2.5, 2.5$ ] (2)      | $1.9$ [1.9,1.9] (3)           |
| $ocvn-rest$      | $10.1$ [10.1, 10.1] (5)    | $27.5$ [27.5, 27.7] (1)    | $10.1$ [10.1, 10.1] (5)       | $10.1$ [10.1, 10.1] (5)       | $10.1$ [10.1, 10.3] (3)       | $27.2$ [ $27.2, 27.5$ ] (2)   |
| proxyprint       | $4.2$ [4.2,4.2] (4)        | $33.6$ [ $32.3,35.0$ ] (1) | $4.2$ [4.2,4.2] (4)           | $4.2$ [4.2,4.2] (4)           | $4.2$ [4.2, 4.2] (4)          | $4.2$ [4.2,4.2] (4)           |
| $rest-ncs$       | $54.1$ [49.8,56.0] (4)     | $64.4$ [64.4,64.7] (2)     | 66.9 $[44.7,85.1]$ (1)        | $40.7$ [40.7, 40.7] (5)       | $5.1$ [5.1,5.1] (6)           | $54.9$ [49.1,61.8] (3)        |
| $rest-news$      | $35.4$ [34.0,36.8] (4)     | 69.4 [69.4,69.4] $(1)$     | $13.9$ [13.9, 13.9] (5.5)     | 44.4 $[44.4, 44.4]$ (2)       | $13.9$ [13.9, 13.9] (5.5)     | $39.0$ [38.9,39.6] (3)        |
| $rest-scs$       | $60.5$ [59.7,61.0] (3)     | 66.5 [64.1,67.8] $(1)$     | $20.2$ [9.8, 40.3] (6)        | $58.3$ [ $58.3.58.3$ ] (4)    | 61.7 [61.4, 62.4] $(2)$       | $56.5$ [55.9, 57.3] (5)       |
| restcountries    | $65.7$ [63.4,69.6] (3)     | $76.1$ [76.1,76.1] (1)     | $3.5$ [ $3.5,3.5$ ] (6)       | $50.6$ [50.6,50.6] (5)        | $72.1$ [70.7, 73.5] (2)       | 58.0 $[54.7,65.2]$ (4)        |
| $scout-api$      | $18.1$ [18.1, 18.1] (3)    | $36.1$ [ $33.1,39.7$ ] (1) | $12.0$ [12.0,12.0] (5)        | $25.7$ [ $25.7, 25.7$ ] (2)   | $12.0$ [12.0,12.0] (5)        | $12.0$ [12.0,12.0] (5)        |
| Average          | 31.7(3.6)                  | 49.9(1.1)                  | 16.3(4.9)                     | 28.6(4.0)                     | 22.2(3.9)                     | 30.7(3.5)                     |

Table [2](#page-8-0) shows the results of these experiments. For each tool, we report the average line coverage, as well as the min and max values out of the 10 runs. Each tool is then ranked (1 to 6) based on their average performance on each SUT (where 1 is the best rank).

From these results we can infer few interesting observations. Regarding the ranking, EvoMaster seems the best black-box fuzzer (best in 9 out of 10 SUTs, with an average coverage of 49.9%, which is 18.2% higher then the second-best tool), followed by BBOXRT and RESTTESTGEN with similar performance, then RESTLER, RESTEST and finally RESTCT. These results confirm a previous study [\[33\]](#page-27-7) showing that RESTTESTGEN gives better results than RESTler and RESTest, but not another study that showed RESTCT is better than RESTLER [\[51\]](#page-29-1).

Even if EVOMASTER seems the best tool on this case study, each tool has

its own strengths. Each tool is at least the second-best (i.e., rank 2) on at least one SUT: BBOXRT is the second-best on *features-service*; RESTLER is the second-best on rest-news and scout-api; RESTEST is the second-best on *languagetool, rest-scs* and *restcountries*; RESTTESTGEN is the secondbest on *catwatch* and *ocvn-rest*. Even if RESTCT gives the worst results on average (average coverage 16.3% with average rank 4.9), it gives the best results on rest-ncs. And such results have a large gap from the second-best  $(i.e., coverage up to 85.1\% for RESTCT whereas the best coverage achieved$ by EvoMaster on this API is at most 64.7%, which leads to a coverage gap of more than 20%).

Another interesting observation is that there is quite a bit variability in the results of these fuzzers, as they use randomized algorithms to generate test cases. Let us highlight the case of catwatch in Table [2.](#page-8-0) With a line coverage of  $32.1\%$ , RESTTESTGEN seems slightly better than the  $31.6\%$  of bBOXRT. However, bBOXRT can achieve up to 38.5% coverage, whereas RESTTESTGEN achieved at most 35.9%. But RESTTESTGEN achieves at least 30.8% in its worse run, whereas the coverage of bBOXRT could go as low as 29.3%. The case of EVOMASTER is even more peculiar, as in its worst case it can go even lower at 28.7%, and its best case 37.5% is lower than the best of  $BDOXRT$  (i.e.,  $38.5\%$ ). Still, EVOMASTER has the best average 35.1%, which is 3% above the others. This is yet another reminder of the peculiar nature of randomized algorithms, and the importance of how to properly analyze them. For example, doing comparisons based on a single run is unwise.

| <b>SUT</b>              | <b>BBOXRT</b> | <b>RESTCT</b> | <b>RESTLER</b> | <b>RESTEST</b> | <b>RESTTESTGEN</b> |
|-------------------------|---------------|---------------|----------------|----------------|--------------------|
| <i>catwatch</i>         | 0.021         | 0.001         | 0.001          | 0.001          | 0.007              |
| <i>features-service</i> | 0.001         | 0.001         | 0.001          | 0.001          | 0.001              |
| languagetool            | 0.001         | 0.001         | 0.001          | 0.001          | 0.001              |
| <i>ocvn</i> -rest       | 0.001         | 0.001         | 0.001          | 0.001          | 0.001              |
| proxyr int              | 0.001         | 0.001         | 0.001          | 0.001          | 0.001              |
| $rest-ncs$              | 0.001         | 0.072         | 0.001          | 0.001          | 0.001              |
| $rest-news$             | 0.001         | 0.001         | 0.001          | 0.001          | 0.001              |
| $rest-scs$              | 0.001         | 0.001         | 0.001          | 0.001          | 0.001              |
| restcountries           | 0.001         | 0.001         | 0.001          | 0.001          | 0.001              |
| $\mathit{scout}$ -api   | 0.001         | 0.001         | 0.001          | 0.001          | 0.001              |

<span id="page-9-0"></span>Table 3: p-values of the Mann-Whitney-Wilcoxon U-Test of EVOMASTER's results compared to all the other tools. Values lower than the  $\alpha = 0.05$ threshold are reported in bold.

Statistical tests [\[25\]](#page-26-13) are needed when claiming with high confidence that

one algorithm/tool is better than another one. In this particular case, we compare EvoMaster's performance with all the other tools, one at a time on each SUT (so  $5 \times 10 = 50$  comparisons), and report the *p*-values of the Mann-Whitney-Wilcoxon U-Test in Table [3.](#page-9-0) Apart from the comparisons with RESTCT on rest-news, all comparisons are statistically significant at level  $\alpha = 0.05$ . Often, 10 repetitions might not be enough to detect statistically significant differences, and higher repetition values like 30 and 100 are recommended in the literature [\[25\]](#page-26-13). However, here the performance gaps are large enough that 10 repetitions were more than enough in most cases.

When looking at the obtained coverage values, half of these tools achieve at least a 30% coverage on average. But no tool goes above 50% coverage. This means that, although these tools might be useful for practitioners, there are still several research challenges that need to be addressed (we will go in more details on this in Section [5\)](#page-12-0). However, what level of coverage can be reasonably expected from black-box tools (which have no info on the source code of the SUTs) is a question that is hard to answer.

RQ1: 3 of the compared tools achieve at least 30% line coverage on average, but none goes above  $50\%$ . Of the 6 compared tools, EVOMASTER seems the one giving the best results.

### 4.3 White-Box Testing Experiments

Out of the six compared tools, only EvoMaster supports white-box testing. EvoMaster uses evolutionary computation techniques, where the bytecode of the SUTs is instrumented to compute different kinds of heuristics. Due to possible conflicts with JaCoCo instrumentation, and due to the fact that EvoMaster uses its own driver classes (which need to be written manually) to start and stop the instrumented SUTs, this set of experiments was run differently compared to the black-box ones.

We ran EVOMASTER on each SUT for 10 repetitions (so, 100 runs in total), each one for 1 hour (like for the black-box experiments), for a total of a bit over 4 days of computation effort. However, JaCoCo is not activated. After each run, EvoMaster generates statistic files, including information on code coverage. However, as there can be differences on how line coverage is computed between EvoMaster and JaCoCo, it would be difficult to reliably compare with the results in Table [2.](#page-8-0) Therefore, we manually ran the generated JUnit tests in an IDE, using JaCoCo for measuring code coverage (the tests generated by EvoMaster do not use the white-box bytecode instrumentation, which is used only during the search). As this was a manual

<span id="page-11-0"></span>Table 4: Experiment results for white-box testing using EvoMaster on the 10 RESTful APIs. We report the average line coverage measured with EvoMaster itself, as well as its [min,max] values out of the 10 runs. We also report the coverage of the generated tests using JaCoCo, but only for the two [min,max] runs.

| SUT                                   | Avg.     | Min-Max          | $Jac_{{\rm O}}C_{{\rm O}}$ |
|---------------------------------------|----------|------------------|----------------------------|
| $\it{catwatch}$                       | 37.8%    | $[36.6, 39.2]\%$ | $[36.3, 39.0]\%$           |
| <i>features-service</i>               | 66.4%    | $[65.5, 67.1]\%$ | $[76.8, 78.3]\%$           |
| language tool                         | 35.8%    | $[22.5, 39.1]\%$ | $[23.4, 34.1]\%$           |
| $ocvn\text{-}rest$                    | $0.0\%$  | $[0.0, 0.0]\%$   | $[0.0, 0.0]\%$             |
| proxyprint                            | 28.0%    | $[24.8, 32.0]\%$ | $[45.5, 52.7]\%$           |
| $rest-ncs$                            | 86.4%    | $[86.4, 86.4]\%$ | $[95.5, 95.5]\%$           |
| $rest-news$                           | $55.4\%$ | $[54.9, 56.5]\%$ | $[77.0, 80.5]\%$           |
| $rest\text{-}scs$                     | 82.0%    | $[81.4, 82.7]\%$ | $[90.4, 91.9]\%$           |
| $\label{eq:restcount} rest countries$ | 74.5%    | $[74.5, 74.5]\%$ | $[?, ?]\%$                 |
| $\mathit{scout}$ -api                 | 41.0%    | $[40.3, 41.9]\%$ | $[35.2, 36.0]\%$           |

effort, we did not do it for all the 100 generated test suites, but only for the ones with lowest/min value and highest/max value for each SUT (i.e., 20 test suites in total).

Table [4](#page-11-0) shows these results. Few things appear quite clearly. First, there is not a large gap between the coverage calculations done by EVOMASTER and JaCoCo, apart from proxyprint and rest-news. For ocvn-rest, no test case was generated. Looking at the logs of EvoMaster, it looks like that on this SUT it crashes due to an internal fault. For restcountries, we were not able to compute the coverage with JaCoCo. EvoMaster does generate test suites for this SUT, but they are more than 3MB in size (due to assertions on very large body payloads). We were not able to open these files in an IDE and run their tests. However, the coverage reported by EvoMaster is high, and *restcountries* is also the easiest SUT for the black-box tools (recall results in Table [2\)](#page-8-0).

When comparing the results of Table [4](#page-11-0) with Table [2,](#page-8-0) we can reaffirm our previous results presented in [\[24\]](#page-26-6) that show that white-box mode gives significantly better results. For APIs like rest-ncs and rest-scs average coverage can go even higher than 90%. For other APIs like features-service improvements are more than 15% (e.g., from max 61.7% to max 78.3%). Although results are improved compared to black-box testing, for half of these

SUTs it was still not possible to achieve more than 50% line coverage. For example, improvement on catwatch is just around 2%, and for languagetool it seems there is nearly no difference with the result obtained by black-box fuzzing.

**RQ2:** White-box fuzzing leads to significantly higher coverage results compared to black-box fuzzing. But, still, for many APIs coverage results were less than 50%.

### <span id="page-12-0"></span>5 Open Problems

We ran seven tools/configurations on 10 RESTful APIs, with a budget of 1 hour per experiment. However, in no case we achieved 100% line coverage. It might not be possible to achieve 100% line coverage, as some code can be unreachable. This is for example a common case for constructors in static-method-only classes, and catch blocks for exceptions that cannot be triggered with a test. However, for several of these SUTs it was not even possible to reach 50% line coverage.

It is not in the scope of this paper to define what would be a good coverage target to aim for (80%? 90%?). However, clearly the higher the code coverage the better it would be for practitioners using these fuzzers. So, to improve those fuzzers, it is of paramount importance to understand what are their current limitations. To answer this question, we studied in details the logs of those tools, and large parts of the source code of the SUTs (recall that those are more than 250 000 LOCs, see Table [1\)](#page-4-0).

From the tool logs, at least three common issues are worth to discuss. First, OpenAPI/Swagger schemas might have some errors (e.g., this is the case for features-service and proxyprint). This might happen when schemas are manually written, as well as when they are automatically derived from the code with some tools/libraries (as those tools might have faults). In these cases, most fuzzers just crash, without making any HTTP call or generating any test case. It is important to warn the users of these issues with their schema, but likely fuzzers should be more *robust* and not crash, e.g., endpoints with schema issues could be simply skipped.

The second issue can be seen in languagetool. Most fuzzers for RESTful APIs support HTTP body payloads only in JSON format. But, in HTTP, any kind of payload type can be sent. JSON is the most common format for RESTful APIs [\[47\]](#page-29-9), but there are others as well like XML and the application/x-www-form-urlencoded used in  $language tool$ .

The third issue is specific to *scout-api*, which displays a special case of the

JSON payloads. Most tools assume a JSON payload to be a tree: e.g., a root object A that can have fields that are object themselves (e.g., A.B), and so on recursively (e.g., A.B.C.D and A.F.C), in a tree-like structure. However, an OpenAPI/Swagger schema can define objects that are graphs, as it is the case for scout-api. For example, an object A can have a field of type B, but B itself can have a field of type A. This recursive relation creates a graph, that needs to be handled carefully when instantiating A (e.g., optional field entries can be skipped to avoid an infinite recursion, which otherwise would lead the fuzzers to crash).

For each SUT, we manually ran the best (i.e., highest code coverage) test suite (which are the ones generated by EVOMASTER) with code coverage activated. Then, in an IDE, we manually looked at which branches  $(e.g.,)$ if statements) were reached by the test case execution, but not covered. As well as looking at the cases in which the test execution is halted in the middle of a code block due to thrown exceptions. This is done to try to understand what are the current issues and challenges that these fuzzers need to overcome to get better results. Let use discuss here each SUT, one at a time.

catwatch. With a line coverage of only up to 39%, this can be considered a challenging API. The main issue is that this SUT makes a call to an external service (more specifically, to the GitHub APIs to fetch project info). But such call seems to get stuck for a long time (and possibly timeout), which leads to none of the code parsing the responses (and do different kind of analyses) being executed. Calling external services is a problem for fuzzers. External services can go down or change at any time. They can return different data at each call, making assertions in the generated tests become flaky. Although testing with the actual external services is useful and should be done, the generated tests would likely not be suitable for regression testing. This is a known problem in industry, and there are different solutions to address it, like mocking the external services (e.g., in the JVM ecosystem, WireMock [\[18\]](#page-26-14) is a popular library to do that). Enhancing fuzzers to deal with mocked services (e.g., to setup the mock data they should return) is going to be an important venue of future research.

features-service. With a line coverage of up to 78.3%, features-service can be considered one of the easier APIs. Quite a bit of code cannot be reached with any generated system test, like for example getters/setters that are never called, or some functions that are only used by the manually written unit tests. There are still some branches that are not covered, related to properties of data in the database. In other words, when a GET is fetching some data, some properties are checked one at a time, but, to

```
1 private EvaluationResult addEvaluationsToResult (
2 Evaluation Result result,
3 ProductConfiguration configuration,
4 Set<FeatureConstraint> featureConstraints){
5 for (FeatureConstraint featureConstraint
6 : feature Constraints ) {
7 result = featureConstraint.evaluateConfiguration (
8 result, configuration);
9 }
10
11 if (result . is Valid && ! result . derived Features . is Empty () ) {
12 for (String derived Feature : result . derived Features) {
13 configuration. active (derived Feature);
14 result . derived Features . remove (derived Feature);
15 result = this . addEvaluationsToResult (
```
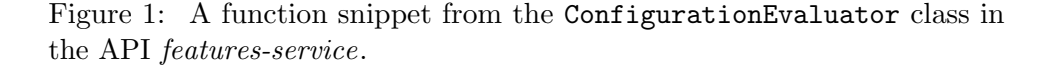

be able to pass all these checks, a previous POST should had created such data. Figure [1](#page-14-0) shows one such case, where the code inside if statement does not get executed. Tracing how database data is impacting the control flow execution, and which operations should be first called to create such data, is a challenge that needs to be addressed.

languagetool. On this API, coverage only goes up to 34.1%. This is the largest and most complex API in our study (recall Table [1\)](#page-4-0). This is a CPU bound (e.g., no database) application, doing complex text analyses. Between black-box and white-box testing, there is not much difference in the results.

This API has only two endpoints: /v2/languages which is a simple GET with no parameters (and so it is trivially covered by just calling it once), and /v2/check which is a POST with 11 input parameters. However, looking at the source code of ApiV2.handleRequest it seems there are some more endpoints, although those are not specified in the OpenAPI/Swagger schema. Without an extensive analysis of this SUT, it is unclear how much of its code would not be coverable due to this issue.

Following the execution from the entry point /v2/check, there are few missed branches that are worthy to discuss. In Figure [2,](#page-15-0) the last statement crashes due to mapper.readTree throwing an exception (and so all statements after it cannot be executed). Here, when a form in a application/x-www-form-urlencoded payload is received, one out of the 11 parameters is treated as JSON data (i.e., the input called data). Such

```
1 private void handleCheckRequest (
2 HttpExchange httpExchange ,
3 Map<String, String> parameters,
4 ErrorRequestLimiter errorRequestLimiter,
5 String remoteAddress) throws Exception {
6 AnnotatedText aText ;
7 if (parameters.containsKey ("text") & &
8 parameters.containsKey("data")) {
9 throw new IllegalArgumentException (
10 "Set only 'text' or 'data' parameter, not both");
11 } else if {\rm (parameters.containsKey("text")) {\rm \{}}12 aText = new AnnotatedTextBuilder ()
13 . addText ( parameters . get (" text") ) . build ( );
14 } else if (parenter s. containsKey("data")) {
15 ObjectMapper mapper = new ObjectMapper ();
16 JsonNode data = mapper readTree (
17 parameters.get ("data"));
```
Figure 2: A function snippet from the ApiV2 class in the API languagetool.

info is written in the schema as a comment, although the type is registered as a simple string. It is unlikely that a random string would represent a valid JSON object.

Another issue is when entering in the class TextChecker. Several if statements refer to input parameters that are undefined in the schema, such as textSessionId, noopLanguages, preferred-Languages, enableTempOffRules, allowIncompleteResults, enable-HiddenRules, ruleValues, sourceText, sourceLanguage and multilingual. Dealing with underdefined schemas is a major issue with fuzzers, especially black-box ones. Technically, these can be considered as ''faults'' in the schemas, which should be fixed by the users. However, schemas can be considered as documentation, and issues in the documentations might receive less priority compared to faults in the API implementation. Still, as fuzzers heavily rely on such schemas, a more widespread use of fuzzers might lead in changes in industrial practice by giving compelling reasons to timely update and fix those schemas.

As there are tens of thousands of line that were not covered, there are many other missed branches that would be interesting to discuss in details. But, unfortunately, this is not possible here due to space limitations.

ocvn-rest. On this API, with black-box testing line coverage was up to 27.6%. Out of the 10 APIs, this is the one on which the compared fuzzers give the worst results. It is the second largest API in our study, following languagetool, based on number of lines of code. But, in terms of endpoints, it is the largest with 192 of them. It would not be possible, given the space, to discuss each single of these 192 endpoints.

On this API, EvoMaster crashes when doing white-box testing, due to internal errors. To analyze the achieved coverage, we hence used the test suites generated with black-box testing. These have hundreds of test cases. Even calling each endpoint just once would result in at least 192 HTTP calls in the generated tests. Considering the complexity of this SUT, maybe using a larger search budget over 1 hour could be recommended.

More than 35% of the codebase (packages org.devgateway.ocvn and org.devgateway.ocds.persistence) deal with connections to databases such as SQL and MongoDB, but such code does not seem to be executed. This might happen if the endpoint executions fail before writing/reading from the databases (e.g., due to input validation). The definitions of HTTP handlers in the package org.devgateway.ocds.web.rest.controller takes more than 30% of the codebase. But only half of it (i.e., around 15%) gets covered by the tests. Few endpoints (e.g., in the class UserDashboardRestController) were not covered because they require admin authentication, which was not setup for these experiments (recall the discussion about authentication in Section [4.2\)](#page-5-0). The class CorruptionRiskDashboardIndicatorsStats-Controller defines several HTTP endpoints, but none of them appears in the OpenAPI/Swagger schema. So, they cannot be called by the fuzzers.

Around 5% of the codebase seems to deal with the generation of Excel charts, but that code is not covered. Out of the 14 HTTP endpoints dealing with this functionality, they all fail on the very first line (and so a substantial part of the codebase is not executed, possibly much higher than 5%), which is a variation of the following statement with different string inputs as second parameter:

```
1 final String chart Title = translation Service . get Value (
2 filter.getLanguage(),
3 " charts: cancelled Funding: title");
```
Here, the language is given as input in the HTTP requests, which then gets matched with a regular expression. This makes the translationService.getValue call crash when the regular expression is not satisfied. White-box testing can analyze these cases, but it can be hard for black-box techniques if the info on such regular expressions is not available in the OpenAPI/Swagger schemas. Once we will fix EVOMASTER's issues on ocvn-rest, it will be interesting to rerun these experiments and see the coverage results on these endpoints.

```
1 \text{ @Secured}(\{ \text{"ROLE_USER"} \})2 \n Q\nReguestMapping (value = "/ consumer/requests",3 method = RequestMethod .GET)
4 public String getRequests (Principal principal) {
5 JsonObject response = new JsonObject();
6 Consumer consumer = consumers . findByUsername (
7 principal.getName());
8 if (consumer = null) {
9 response.addProperty ("success", false);
10 return GSON. to Json (response);
11 }
```
Figure 3: Snippet of function handler for the endpoint /consumer/request in proxyprint.

Another large part of the code that is not covered (around another 5%) is in the package org.devgateway.ocds.web.spring. However, most of this code seems only be called by the frontend of the OCVN application (and the jar file for ocvn-rest does not include such module). From the point of view of the HTTP endpoints, this can be considered dead-code, because it cannot be reached from those endpoints.

proxyprint. With a line coverage of up to 52.7%, this is an API in which reasonable results are achieved, but more could be done. Several functions in this API are never called, and so they are impossible to cover, like for example the methods sendEmailFinishedPrintRequest and sendEmailCancelledPrintRequest in the class MailBox, and the private methods singleFileHandle and calcBudgetsForPrintShops in the class ConsumerController. So, 100% coverage is not possible on this API.

This API provides a selection of various branches that are not covered. However, it is not straightforward to find out the interesting challenges here. One problem is that the number of HTTP calls on this API is low, and so not much search is actually carried out compared to the other SUTs when using a 1 hour budget. For example, the generated statistic files of EvoMaster report an average of 37 393 HTTP calls per experiment on proxyprint, whereas for example for *rest-news* it is 372 733, i.e., nearly 10 times as more. So, many of these missed branches could be covered if running EvoMaster for longer. Still, some of these branches seem quite unlikely to be covered even with larger search budgets. Let us discuss a few of them. Some are related to authentication. For example, in Figure [3,](#page-17-0) the code inside the if statement is never executed. To reach that statement, an HTTP call with valid authentication information needs to be provided. Such authentication

```
1 \OmegaRequestMapping (value="paypal/ipn/consumer/{consumerID}",
2 method=RequestMethod .POST)
3 protected void consumerLoadUpConfirmation (
4 \qquad \qquad \textcircled{PathVariable (value = "consumerID") long cid },5 HttpServletRequest request,
6 HttpServletResponse response
7 ) throws ServletException, IOException {
8 Map\leqString, String > configurationMap =
9 Configuration . get Config ();
10 IPNMessage ipnlistener = new IPNMessage (
11 request,
12 configuration Map);
13 boolean is Ipn Verified = ipn listener. validate();
14 String transaction Type = ipnlistener
15 . getTransactionType();
16 Map\leqString, String > map = ipnlistener.getIpnMap();
17
18 String payerEmail = map.get ("payer-email");
19 Double quantity = Double. valueOf (\text{map.get}(\text{''mc-gross''}));
```
Figure 4: Snippet of function handler for the endpoint /paypal/ipn/consumer/{consumerID} in proxyprint.

info is validated with the database when the Principal object is instantiated by the framework (Spring Security in this case). Authentication information needs to be available when the SUT starts (unless the API has some way to register new users directly on-the-fly from the API itself). Therefore, to deal with security (especially when involving hashed passwords), some initialization script is required, e.g., to register a set of users with valid username/password information. In the case of proxyprint, also some other data in other tables is created as well, e.g., in the Consumer table. To be able to cover such branch, either a fuzzer should find a way to create new valid users, or modify the existing data in the database (e.g., EvoMaster can add new data, but not modify the existing one [\[27\]](#page-27-9)).

Figure [4](#page-18-0) shows an example in which the line defining the variable quantity throws an exception, due to Double.valueOf being called on a null input. Here, an HTTP object request is passed as input to the constructor of IPNMessage, which is part of PayPal SDK library. Inside such library, request.getParameterMap() is called to extract all the parameters of the HTTP request, which are used to populate the map object returned by ipnlistener.getIpnMap(). However, as such parameters are read dynamically at runtime, the OpenAPI/Swagger schema has no knowledge of them

```
1 @Secured ( "ROLE MANAGER" )
2 \mathbb{Q}RequestMapping (value="/printshops/{id}/pricetable/rings",
     method=RequestMethod .PUT)
3 public String editRingsItem (
4 \qquad \qquad \textcircled{9} \text{PathVariable (value = "id") long id },5 @RequestBody RingTableItem rti) {
6 PrintShop pshop = printshops.findOne(id);
7 JsonObject response = new JsonObject();
8
9 if (pshop!=null)10 Binding Item new Bi = new Binding Item (
11 Item . RingType . valueOf (
12 rti . getRingType (),
13 rti.getInfLim (),
14 rti.getSupLim ());
```
Figure 5: Snippet of function handler for the endpoint /printshops/id/pricetable/rings in proxyprint.

(as for this SUT the schema is created automatically with a library when the API starts). Therefore, there is no info to use an HTTP parameter called mc gross of type double. As such parameter is used directly without being transformed, testability transformations with taint analysis might be able to address this problem [\[28\]](#page-27-3), but such techniques would need to be extended to support getParameterMap() and Map.get.

Figure [5](#page-19-0) shows another interesting example, where the value of a string field in a JSON payload is used directly to instantiate an enum value, i.e., the statement Item.RingType.valueOf(rti.getRingType()). This fails, as a random string is extremely unlikely to represent a valid value from a restricted set. This might be handled by providing such info in the OpenAPI/Swagger schema (which supports defining enumerations on string fields), or also by handling valueOf() in enumeration by extending the techniques in [\[28\]](#page-27-3) to support it.

The handler calcBudgetForPrintRequest for the endpoint

/consumer/budget is never called (and so all the business logic related to this endpoint remains uncovered by the tests). Such endpoint requires as input a payload with type multipart/form-data, but the schema wrongly specifies the application/json type. A fuzzer might be able to handle this case automatically, but it could be considered as a major issue in the schema, that should be fixed by the users like a fault in the SUT. In other words, there is a big difference between not providing all information (e.g., missing enum

value constraints like in the case of /printshops/{id}/pricetable/rings) and providing wrong information (i.e., wrong payload type as in the case of /consumer/budget).

rest-ncs. On this SUT, white-box testing with EVOMASTER achieves up to 95.5%. This is achieved in all the 10 runs. An analysis of the non-covered lines shows that those are not possible to reach, i.e., dead-code. An example is checking twice if a variable is lower than 0, and return an error if so. In such case, it is impossible to make the second check true. Therefore, as the maximum achievable coverage is obtained in each single run, this can be considered as a solved problem.

Regarding black-box testing, four fuzzers achieve more than 50% line coverage, with RestCT achieving 66.9% average coverage, followed by EvoMaster at 64.4%. On the one hand, the results of EvoMaster have low variability, i.e., between min 64.4% and max 64.7%. On the other hand, RestCT has large variability, i.e., between min 44.7% and 85.1%. Looking at the logs, it seems that RESTCT crashes on this API at different point in time in the different runs due to internal faults in the tool. This means that use of combinatorial testing is highly effective on this API, even without any code analysis, although RESTCT has internal faults that need to be fixed.

rest-news. On this API, it was possible to achieve up to 80.5% line coverage. As for the other SUTs, most of the missing coverage is due to dead-code, which is impossible to execute. However, there are some branches that should be possible to cover, but they were not. These seem all related to the same issue, which is the update of existing data in the database. Databases allow to define constraints on their data (e.g., a number should be within a certain range), using SQL commands such as CHECK. Whitebox EvoMaster can generated test data directly into SQL databases [\[27\]](#page-27-9), taking into account all these constraints (as all this info is available in the schema of the database). If any constraint is not satisfied, then the INSERT SQL commands will fail. The problem here is that the SUT might define further constraints on such data. In JVM projects, this is commonly done with javax.validation annotations when using ORM libraries such as Hibernate [\[7\]](#page-25-9). But EVOMASTER does not seem to handle this, and generates data that is valid for the database (as all the CHECK operations pass and the INSERTs do not fail), but not for these further constraints. So, in an update endpoint, invalid (from the point of view of javax.validation constraints) data can be read from the database, which then the SUT fails to write it back (as these javax.validation constraints are check on each write operation) when the update endpoint has done its computations.

rest-scs. With a line coverage of up to 91.9%, this is an API in which

```
1 public static String subject (String directory, String file) {
2 int result = 0;
3 String \left| \right| fileparts = null;
4 int last part = 0;
5 String suffix = null;
6 fileparts = file.split(".");
7 lastpart = fileparts.length - 1;
8 if \left(\text{lastpart} > 0\right) {
```
Figure 6: Snippet of subject function from the FileSuffix class in the API rest-scs.

```
1 List < Country > countries = Country Service . get Instance ().
     getByCodeList (codes);2 if ( ! countries . is Empty () )
3 return parsed Countries (countries, fields);
4 }
5 return getResponse (Response . Status .NOT FOUND);
```
Figure 7: Code snippet from the CountryRestV2 class in the API restcountries.

white-box testing is highly effective. There were two types of branches that were not covered: the ones involving regex checks with Pattern.matches, and the other involving the dot character ''.''. In this latter case, it is due to EvoMaster not using such character when sampling random strings, which make the **if** statement in Figure [6](#page-21-0) impossible to cover. But this will be something rather trivial to fix.

restcountries. To analyze this SUT, we re-run EVOMASTER in whitebox mode, but with assertion generation disabled. As assertions on HTTP responses have no impact on line coverage, and considering that on this API EvoMaster has zero variability (i.e., min and max coverage values out of the 10 runs are the same, recall Table [4\)](#page-11-0), arguably this is reasonable.

On this API, high coverage is achieved. Like the other SUTs, there is quite a bit of dead-code due to getters/setters that are never called and catch blocks for exceptions that might not be possible to throw via test cases. The class StripeRest presents an interesting case, as it defines the endpoint /contribute, but its info is not in the schema (and so such endpoint is never called).

Figure [7](#page-21-1) shows a code snippet which is repeated several times with small variations in few endpoints. Here, this API returns a list of countries based

```
1@POST @Timed @UnitOfWork
2 @Consumes (MediaType . APPLICATION JSON)
3 public MediaFile create (
4 @Auth @ApiParam (hidden = true) AuthResult authResult,
5 © Context HttpServletResponse response,
6 MediaFile mediaFile) {
7 doAuth ( authResult, response, Permission . mediaitem_create);
8 try {
9 URI uri = new URI(mediaFile.getUri());
10 if ("data".equals(uri.getScheme()) {
```
Figure 8: Snippet of create function from the MediaFileResource class in the API scout-api.

on different filtering criteria, like for example the country codes. However, the response with NOT FOUND is never returned. The problem is that, even if the HTTP requests provide invalid inputs (e.g., a country code that does not exist), the countries list is wrongly populated with null values, and so the list is never empty. This is an interesting bug in the API, which then result in a crash (i.e., a returned 500 status code), as parsedCountries throws an exception. However, until this fault in the API is fixed, all these statements with NOT\_FOUND are technically dead-code that cannot be reached with the tests.

Similarly to rest-news, the fuzzing of this API might be considered as a solved problem, at least for its current faulty version.

scout-api. Results on this API are relatively low, i.e., only up to 36%. However, large part of its codebase (more than a third) cannot be executed. For example, scout-api can start in the background a thread to fetch and analyse some data, independently from the RESTful endpoints (i.e., the whole module data-batch-jobs). Such thread is deactivated by default, and so nearly 30% of the whole codebase is not executed. Another non-negligible part of the codebase (around 5%) is related to authentication using OAuth via Google APIs (scout-api provides different ways to authenticate).

There is a large part of the codebase that could be executed, but it is not due to an if statement at the beginning of one of the HTTP endpoints. This is shown in Figure [8.](#page-22-0) Here an incoming JSON payload is unmarshalled into a MediaFile object, which has a string field that is treated as a URI. Most random strings are a valid URI, as a URI can just be a name. But, it is extremely unlikely that a random string would represent a URI with a valid scheme component, and so uri.getScheme() returns null. However,

this is a case that likely would be trivial to solve with taint analysis, e.g., by extending the techniques in [\[28\]](#page-27-3) to support URI objects. This does not mean though that much higher coverage would be achieved, it depends on all the remaining code that is executed once that predicate is satisfied.

Even without code analyses, this type of challenge could also be addressed with black-box techniques. For example, in this API the string field representing the URI is called uri. An analysis of the names of the fields can be used to possibly infer their expected type. For example, any field whose name starts or ends with uri could be treated as an actual URI when data is generated. Also, some types are quite common in RESTful APIs, like strings representing URLs and dates. Instead of sampling strings completely at random, it could make sense to sample with some probability strings with given types that are commonly used. This might now work in all cases, but it is something worth to investigate.

RQ3: There are several open challenges in fuzzing RESTful APIs, including for example how to deal with underspecified schemas, and how to deal with interactions with external services (e.g., other APIs and databases).

## 6 Threats To Validity

Internal Validity. Besides writing the scaffolding to run and analyze the experiments, before running the experiments we did not make code modifications in any existing tool for this study. Although we are the authors of EvoMaster, to try to be fair, we used the latest release before running these experiments, without re-running them after fixing the found issues (e.g., the issues on ocvn-rest) We used six existing tools, with their latest release versions when possible. However, there is a possibility that we might have misconfigured them, especially considering that some of those tools have minimal documentation. To avoid such possibility, we carefully look at their execution logs, to see if there was any clear case of misconfiguration. Furthermore, we release all our scripts as open-source in the repository of EvoMaster, so anyone can review them, and replicate the study if needed.

Any comparison of tools made by the authors of one of these tools is bound to be potentially bias, especially if such tool turns out to give the best results (as in our case with EVOMASTER). However, the relative performance of the other 5 tools among them would be not affected by this issue. Likewise, the in-depth analysis of the SUTs is not affected by this issue either.

All the compared fuzzers use randomized algorithms. To take this into account, each experiment was repeated 10 times.

External Validity. The chosen six fuzzers are arguably representing the state-of-the-art in testing RESTful APIs. However, results on 10 APIs might not generalize to other APIs as well. This kind of system testing experiments are expensive (nearly 30 days of computational effort in our case), which makes using more APIs challenging. Furthermore, finding RESTful APIs in open-source repositories is not so simple, and considerable effort might then be needed to configure them (e.g., setup external dependencies like databases and find out how/if they use any form of authentication).

### 7 Conclusions

RESTful APIs are widely used in industry, and so several techniques have been developed in the research community to automatically test them. Several reports in the literature show the usefulness in practice of these techniques, by reporting actual faults automatically found with these fuzzers. However, not much has been reported on how the different techniques compare, nor on how effective they are at covering different parts of the code of these APIs. This latter is usually the case due to the testing of remote APIs, for which researchers do not have access to their source code.

To address these issues, in this paper we have compared the state-ofthe-art in fuzzing RESTful APIs, using six fuzzers to test 10 APIs, totaling more than 250 000 lines of code. Each fuzzer was run for 1 hour, and each experiment was repeated 10 times, to take into account the randomness of these tools.

The results show different degrees of coverage for the different black-box testing tools, where EvoMaster seems the tool giving the best results (i.e., highest code coverage on average) on this case study. However, no black-box fuzzer was able to achieve more than 50% line coverage on average. Furthermore, the experiments show that white-box testing gives better results than black-box testing. Still, large parts of these APIs are left uncovered, as the fuzzers do not manage to generate the right data to maximize code coverage. Although useful for practitioners in industry, more needs to be done to achieve better results.

To address this issue, this large empirical analysis has then be followed by an in-depth analysis of the source code of each of these 10 APIs, to understand what are the main issues that prevent the fuzzers from achieving better results. Several issues were identified, including for example how to deal with underspecified schemas, and how to deal with interactions with external services (e.g., other APIs and databases). This provides a useful list of common problems that researchers can use to drive new research effort in improving performance on this problem domain.

For few of these issues, we discussed possible solutions, but those will need to be empirically validated. Future work will aim at using the new knowledge and insight provided in this paper to design new variants of these tools, to be able to achieve better results.

All the tools and APIs used in this study are available online. To enable the replicability of this study, all our scripts used in our experiments are published as open-source, available online in the repository of EvoMaster, at <www.evomaster.org>.

### Acknowledgments

This work is funded by the European Research Council (ERC) under the European Union's Horizon 2020 research and innovation programme (EAST project, grant agreement No. 864972).

### References

- <span id="page-25-1"></span>[1] Amazon Gateway API. [https://docs.aws.amazon.com/apigateway/](https://docs.aws.amazon.com/apigateway/latest/developerguide/apigateway-rest-api.html) [latest/developerguide/apigateway-rest-api.html](https://docs.aws.amazon.com/apigateway/latest/developerguide/apigateway-rest-api.html).
- <span id="page-25-4"></span>[2] ApiTester. https://github.com/opendata-for-all/api-tester.
- <span id="page-25-6"></span>[3] bBOXRT. https://git.dei.uc.pt/cnl/bBOXRT.
- <span id="page-25-7"></span>[4] EvoMaster. https://github.com/EMResearch/EvoMaster.
- <span id="page-25-8"></span>[5] Evomaster benchmark (emb). https://github.com/EMResearch/EMB.
- <span id="page-25-0"></span>[6] Google Drive API. https://developers.google.com/drive/api/v3/aboutsdk.
- <span id="page-25-9"></span>[7] Hibernate. http://hibernate.org.
- <span id="page-25-3"></span>[8] JaCoCo. https://www.jacoco.org/.
- <span id="page-25-2"></span>[9] LinkedIn API. https://docs.microsoft.com/en-us/linkedin/.
- <span id="page-25-5"></span>[10] OpenAPI/Swagger. https://swagger.io/.
- <span id="page-26-2"></span>[11] Programmable Web. https://www.programmableweb.com/.
- <span id="page-26-1"></span>[12] Reddit API. https://www.reddit.com/dev/api.
- <span id="page-26-8"></span>[13] RestCT. https://github.com/GIST-NJU/RestCT.
- <span id="page-26-7"></span>[14] RESTest. https://github.com/isa-group/RESTest.
- <span id="page-26-9"></span>[15] RESTler. https://github.com/microsoft/restler-fuzzer.
- <span id="page-26-10"></span>[16] RestTestGen. https://github.com/SeUniVr/RestTestGen.
- <span id="page-26-0"></span>[17] Twitter API. https://developer.twitter.com/en/docs/twitter-api.
- <span id="page-26-14"></span>[18] WireMock. https://wiremock.org/.
- <span id="page-26-12"></span>[19] Albunian, N., Fraser, G., and Sudholt, D. Causes and effects of fitness landscapes in unit test generation. In Proceedings of the 2020 Genetic and Evolutionary Computation Conference (2020), pp. 1204-- 1212.
- <span id="page-26-11"></span>[20] Arcuri, A. Insight knowledge in search based software testing. In Genetic and Evolutionary Computation Conference (GECCO) (2009), pp. 1649--1656.
- <span id="page-26-3"></span>[21] Arcuri, A. RESTful API Automated Test Case Generation. In IEEE International Conference on Software Quality, Reliability and Security  $(QRS)$  (2017), IEEE, pp. 9--20.
- <span id="page-26-4"></span>[22] Arcuri, A. EvoMaster: Evolutionary Multi-context Automated System Test Generation. In IEEE International Conference on Software Testing, Verification and Validation (ICST) (2018), IEEE.
- <span id="page-26-5"></span>[23] Arcuri, A. Restful api automated test case generation with evomaster. ACM Transactions on Software Engineering and Methodology (TOSEM) 28, 1 (2019), 3.
- <span id="page-26-6"></span>[24] Arcuri, A. Automated black-and white-box testing of restful apis with evomaster. IEEE Software 38, 3 (2020), 72--78.
- <span id="page-26-13"></span>[25] ARCURI, A., AND BRIAND, L. A Hitchhiker's Guide to Statistical Tests for Assessing Randomized Algorithms in Software Engineering. Software Testing, Verification and Reliability (STVR) 24, 3 (2014), 219--250.
- <span id="page-27-1"></span>[26] ARCURI, A., AND GALEOTTI, J. P. Handling sql databases in automated system test generation. ACM Transactions on Software Engineering and Methodology (TOSEM) 29, 4 (2020), 1--31.
- <span id="page-27-9"></span>[27] ARCURI, A., AND GALEOTTI, J. P. Handling sql databases in automated system test generation. ACM Transactions on Software Engineering and Methodology (TOSEM) 29, 4 (2020), 1--31.
- <span id="page-27-3"></span>[28] ARCURI, A., AND GALEOTTI, J. P. Enhancing Search-based Testing with Testability Transformations for Existing APIs. ACM Transactions on Software Engineering and Methodology (TOSEM) 31, 1 (2021), 1--34.
- <span id="page-27-2"></span>[29] Arcuri, A., Galeotti, J. P., Marculescu, B., and Zhang, M. Evomaster: A search-based system test generation tool. Journal of Open Source Software 6, 57 (2021), 2153.
- <span id="page-27-8"></span>[30] Arcuri, A., ZhangMan, Gol, A., and asmab89. Emresearch/emb:, Feb. 2022.
- <span id="page-27-0"></span>[31] Atlidakis, V., Godefroid, P., and Polishchuk, M. Restler: Stateful REST API fuzzing. In ACM/IEEE International Conference on Software Engineering (ICSE) (2019), ICSE, IEEE, p. 748–758.
- <span id="page-27-4"></span>[32] Atlidakis, V., Godefroid, P., and Polishchuk, M. Checking security properties of cloud service rest apis. In IEEE International Conference on Software Testing, Verification and Validation (ICST) (2020), IEEE, pp. 387--397.
- <span id="page-27-7"></span>[33] Corradini, D., Zampieri, A., Pasqua, M., and Ceccato, M. Empirical comparison of black-box test case generation tools for restful apis. In 2021 IEEE 21st International Working Conference on Source Code Analysis and Manipulation (SCAM) (2021), IEEE, pp. 226--236.
- <span id="page-27-6"></span>[34] Corradini, D., Zampieri, A., Pasqua, M., Viglianisi, E., Dallago, M., and Ceccato, M. Replication package: Automated Black-Box Testing of Nominal and Error Scenarios in RESTful APIs, Dec. 2021.
- <span id="page-27-5"></span>[35] Corradini, D., Zampieri, A., Pasqua, M., Viglianisi, E., Dallago, M., and Ceccato, M. Automated black-box testing of nominal and error scenarios in RESTful APIs. Software Testing, Verification and Reliability (2022), e1808.
- <span id="page-28-3"></span>[36] ED-DOUIBI, H., CÁNOVAS IZQUIERDO, J. L., AND CABOT, J. Automatic generation of test cases for rest apis: A specification-based approach. In 2018 IEEE 22nd International Enterprise Distributed Object Computing Conference (EDOC) (2018), pp. 181--190.
- <span id="page-28-7"></span>[37] Godefroid, P., Huang, B.-Y., and Polishchuk, M. Intelligent rest api data fuzzing. In ACM Symposium on the Foundations of Software Engineering (FSE) (2020), ESEC/FSE 2020, ACM, p. 725–736.
- <span id="page-28-6"></span>[38] Godefroid, P., Lehmann, D., and Polishchuk, M. Differential regression testing for rest apis. In Proceedings of the 29th ACM SIGSOFT International Symposium on Software Testing and Analysis (2020), pp. 312--323.
- <span id="page-28-8"></span>[39] Harman, M., and McMinn., P. A theoretical and empirical study of search based testing: Local, global and hybrid search. IEEE Transactions on Software Engineering (TSE) 36, 2 (2010), 226--247.
- <span id="page-28-2"></span>[40] KARLSSON, S., CAUSEVIC, A., AND SUNDMARK, D. Quickrest: Property-based test generation of openapi described restful apis. In IEEE International Conference on Software Testing, Verification and Validation (ICST) (2020), IEEE.
- <span id="page-28-0"></span>[41] Laranjeiro, N., Agnelo, J., and Bernardino, J. A black box tool for robustness testing of rest services. IEEE Access 9 (2021), 24738--24754.
- <span id="page-28-9"></span>[42] MARTIN-LOPEZ, A., ARCURI, A., SEGURA, S., AND RUIZ-CORTÉS, A. Black-box and white-box test case generation for restful apis: Enemies or allies? In 2021 IEEE 32nd International Symposium on Software Reliability Engineering (ISSRE) (2021), IEEE, pp. 231--241.
- <span id="page-28-5"></span>[43] MARTIN-LOPEZ, A., SEGURA, S., MULLER, C., AND RUIZ-CORTÉS, A. Specification and automated analysis of inter-parameter dependencies in web apis. IEEE Transactions on Services Computing (2021).
- <span id="page-28-1"></span>[44] MARTIN-LOPEZ, A., SEGURA, S., AND RUIZ-CORTÉS, A. RESTest: Black-Box Constraint-Based Testing of RESTful Web APIs. In International Conference on Service-Oriented Computing (2020).
- <span id="page-28-4"></span>[45] MARTIN-LOPEZ, A., SEGURA, S., AND RUIZ-CORTÉS, A. RESTest: Automated Black-Box Testing of RESTful Web APIs. In ACM Int. Symposium on Software Testing and Analysis (ISSTA) (2021), ACM.
- <span id="page-29-5"></span>[46] Mirabella, A. G., Martin-Lopez, A., Segura, S., Valencia-CABRERA, L., AND RUIZ-CORTÉS, A. Deep learning-based prediction of test input validity for restful apis. In 2021 IEEE/ACM Third International Workshop on Deep Learning for Testing and Testing for Deep Learning (DeepTest)  $(2021)$ , IEEE, pp. 9--16.
- <span id="page-29-9"></span>[47] Neumann, A., Laranjeiro, N., and Bernardino, J. An analysis of public rest web service apis. IEEE Transactions on Services Computing (2018).
- <span id="page-29-0"></span>[48] Newman, S. Building Microservices. " O'Reilly Media, Inc.", 2015.
- <span id="page-29-6"></span>[49] Valenzuela, J. C. A., Martin-Lopez, A., Segura, S., Garcia, J. M., AND RUIZ-CORTES, A. ARTE: Automated Generation of Realistic Test Inputs for Web APIs. IEEE Transactions on Software Engineering (2022).
- <span id="page-29-2"></span>[50] Viglianisi, E., Dallago, M., and Ceccato, M. Resttestgen: Automated black-box testing of restful apis. In IEEE International Conference on Software Testing, Verification and Validation (ICST) (2020), IEEE.
- <span id="page-29-1"></span>[51] Wu, H., Xu, L., Niu, X., and Nie, C. Combinatorial testing of restful apis. In ACM/IEEE International Conference on Software Engineering (ICSE) (2022).
- <span id="page-29-8"></span>[52] Xiao, X., Li, S., Xie, T., and Tillmann, N. Characteristic studies of loop problems for structural test generation via symbolic execution. In 2013 28th IEEE/ACM International Conference on Automated Software Engineering (ASE) (2013), IEEE, pp. 246--256.
- <span id="page-29-7"></span>[53] Xiao, X., Xie, T., Tillmann, N., and de Halleux, J. Precise identification of problems for structural test generation. In Proceeding of the 33rd International Conference on Software Engineering (New York, NY, USA, 2011), ICSE '11, ACM, pp. 611--620.
- <span id="page-29-4"></span>[54] ZHANG, M., AND ARCURI, A. Adaptive hypermutation for search-based system test generation: A study on rest apis with evomaster. ACM Transactions on Software Engineering and Methodology (TOSEM) 31, 1 (2021).
- <span id="page-29-3"></span>[55] Zhang, M., Marculescu, B., and Arcuri, A. Resource and dependency based test case generation for restful web services. Empirical Software Engineering 26, 4 (2021), 1--61.